# Of thions for the truty planarity of  $\mathbf{G}$

## **Sand Arsnap Divisors for the truly paranoid L**

## Who am I?

- Member of Hackers.mu **(#3)**
- Linux system administrator at LINKBYNET
- Open source contributor including TARSNAP
- OpenSUSE Advocate and Contributor
- AMBCS
- I live at Tunnelix.com
- Twitter @TheTunnelix

#### **Questions????**

#### • Send your questions during the presentation on **59 47 04 00**

#### Backup for the Paranoid

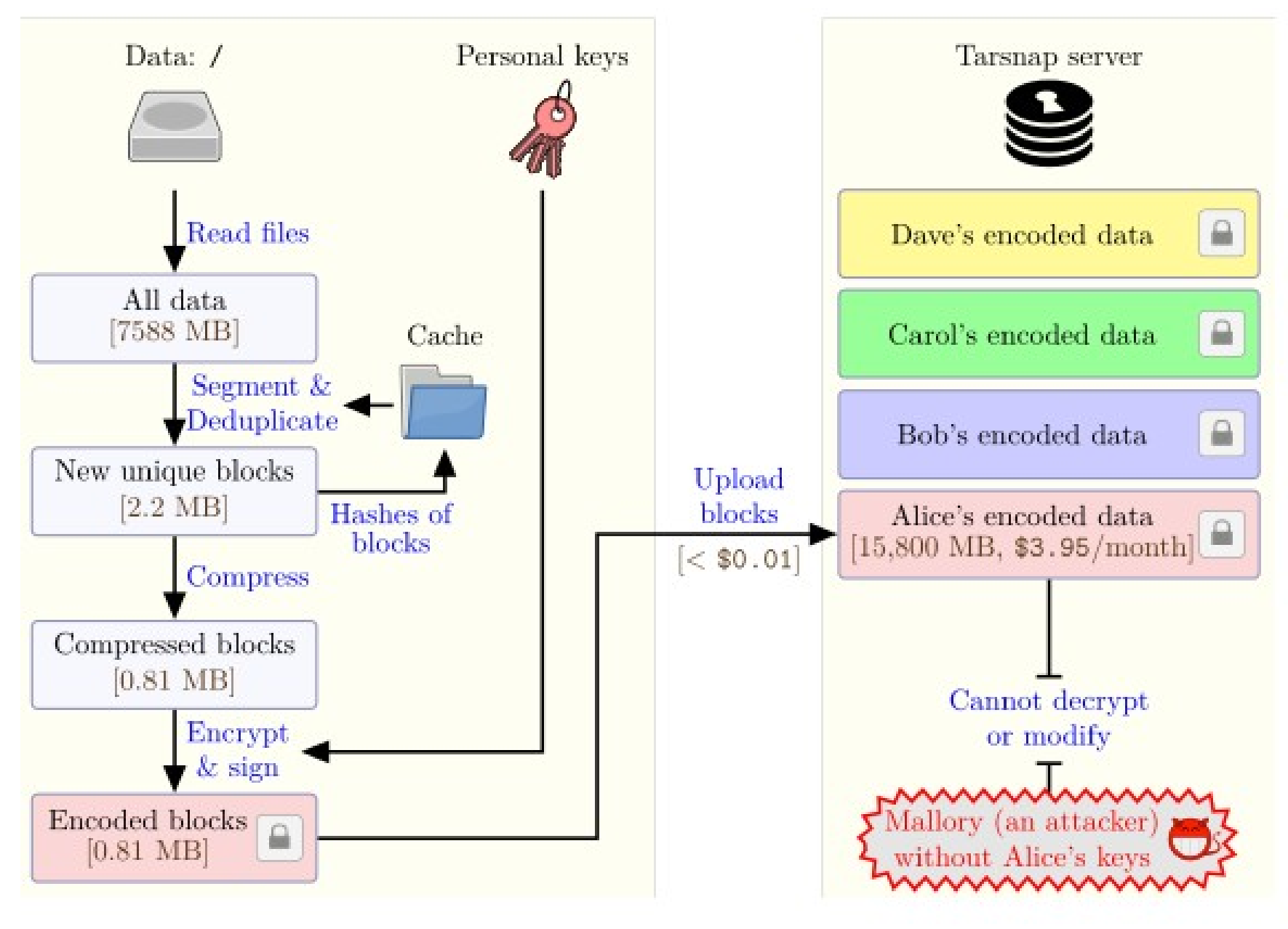

#### Let's backup online

- Bandwidth
- If you SUCK at backups, use TARSNAP
- Open source strong Crypto
- Efficient design
- Important Flexibility
- Confidentiality

#### Tarsnap and Open source

• Tarsnap is **NOT** an Open source product

• The code is open for learning and audit

• Bounties programs for Bugs

• Reusable open source components

## Tarsnap Pricing

- Prepaid utility-metered model
- Deposit of \$5.00 is charged
- Storage: 250 picodollars / byte-month of encoded data (\$0.25 /GB- month)
- Bandwidth: 250 picodollars / byte of encoded data (\$0.25 / GB)
- No other fees  $-$  You pay for what you use, nothing more

#### Tarsnap Platforms

• Unix – Like (BSD, Solaris, Linux etc..)

● OS X

• Windows (cygwin)

#### Same like TAR command

# tarsnap-keygen --keyfile /root/tarsnap.key

↪--user jmutkawoa@hackers.mu --machine server Enter tarsnap account password:

● **Run a backup**

# tarsnap -cf /var-log-2016-05-21 /var/log

#### ● **Run a restore**

# cd /tmp && tarsnap -xf /var-log-2016-05-21

#### More Tarsnap commands and conf

• /etc/tarsnap.conf

#### ● **Commands**

- create (-c) delete (-d) list (-t) extract (-x) read (-r) --list-archives
- --print-stats

#### Other features

- Backups using features with Include and Exclude statements
- Regex and wildcards
- Dry runs
- Honors nodump flag
- Can restore any archive
- Archive rotation with ACTS (Another calendar based tarsnap script)

## Tarsnap knows this information

- How many blocks of data you have stored?
- How often you upload?
- How many machines you have back up?
- What is your email address?
- Your account balance

#### Tarsnap \$1000 exploit bounty

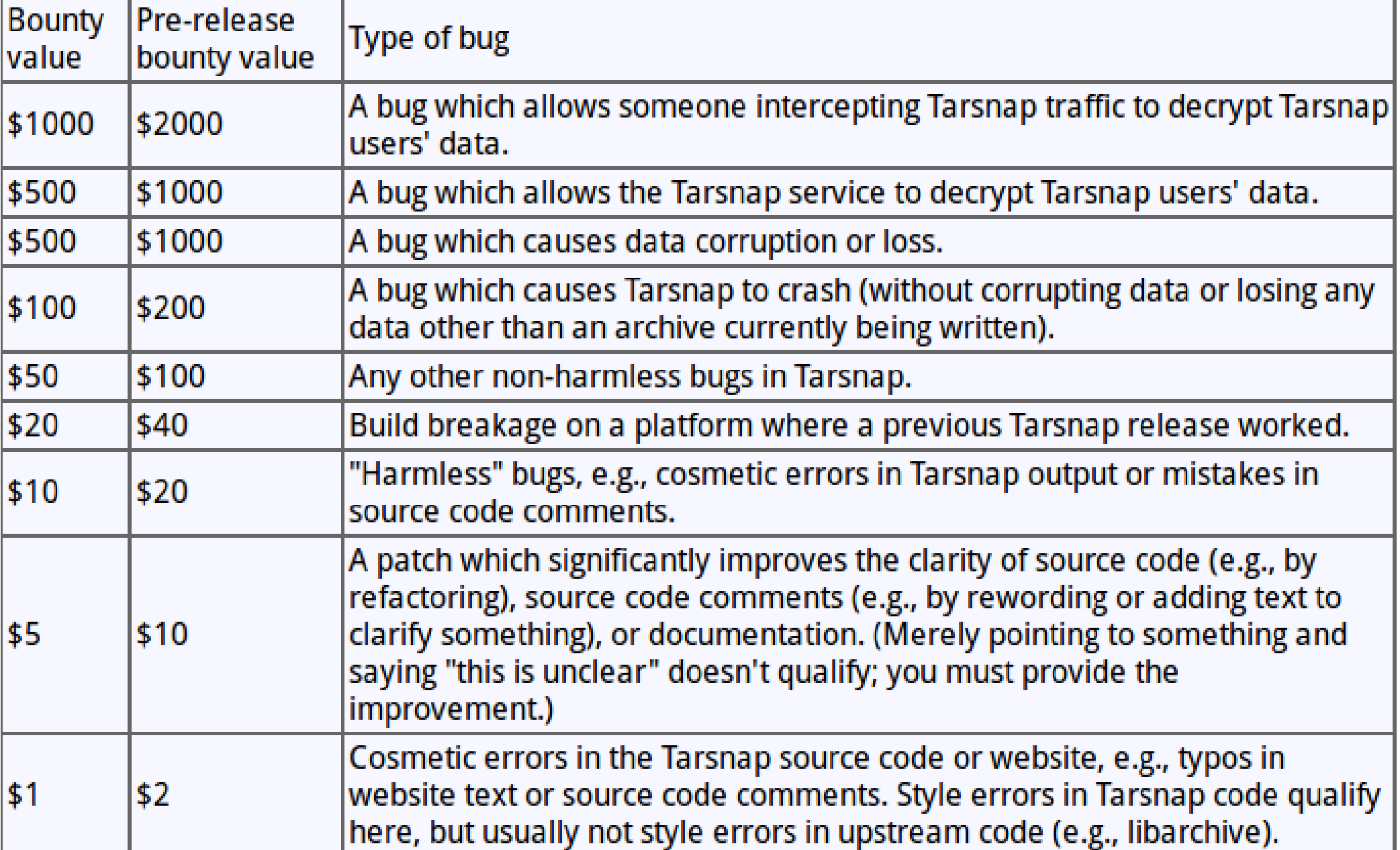

#### Hackers Mauritius & Tarsnap

- Contributions in Tarsnap
- Pointers and Dynamic memory Heap
- Pointers and Dynamic memory Stack and stackoverflow
- Code and join Hackers.mu

#### Questions and other info

• Web links

[https://www.hackers.mu](https://www.hackers.mu/) [http://www.tunnelix.com](http://www.tunnelix.com/) [http://www.tarsnap.com](http://www.tarsnap.com/)

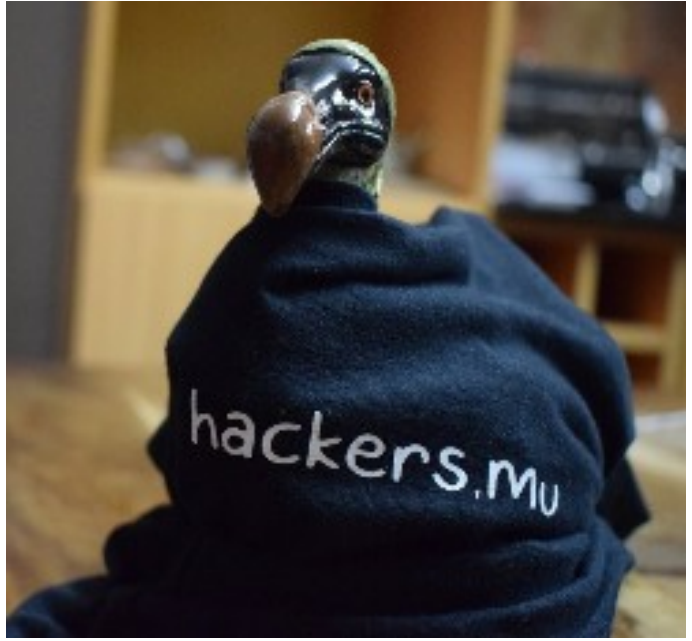

- Author of Tarsnap: Colin Percival
- @cperciva @tarsnap @hackerdotmu @Thetunnelix